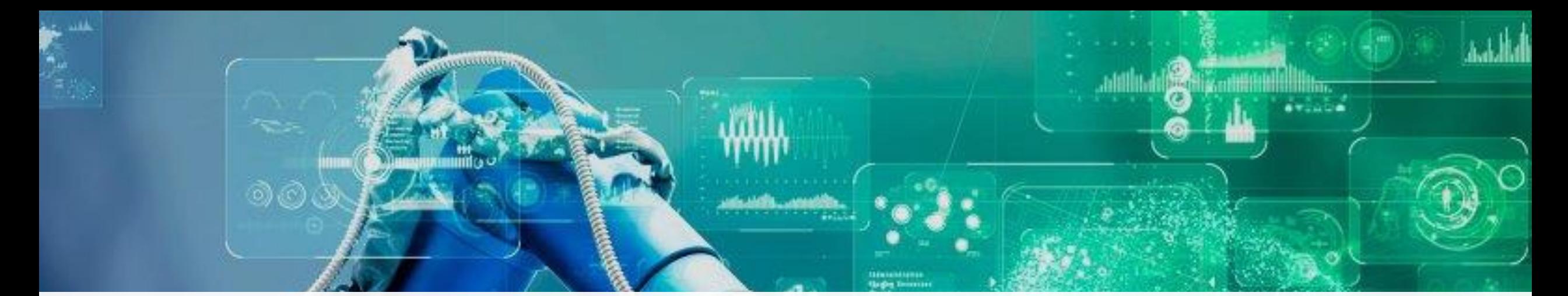

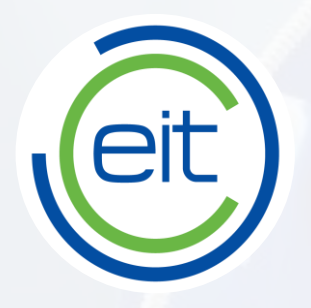

# MIRS10R

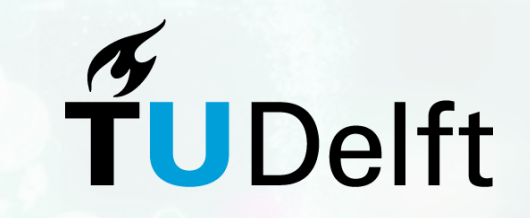

# **IEEE AIVR 2020 ImAna workshop**

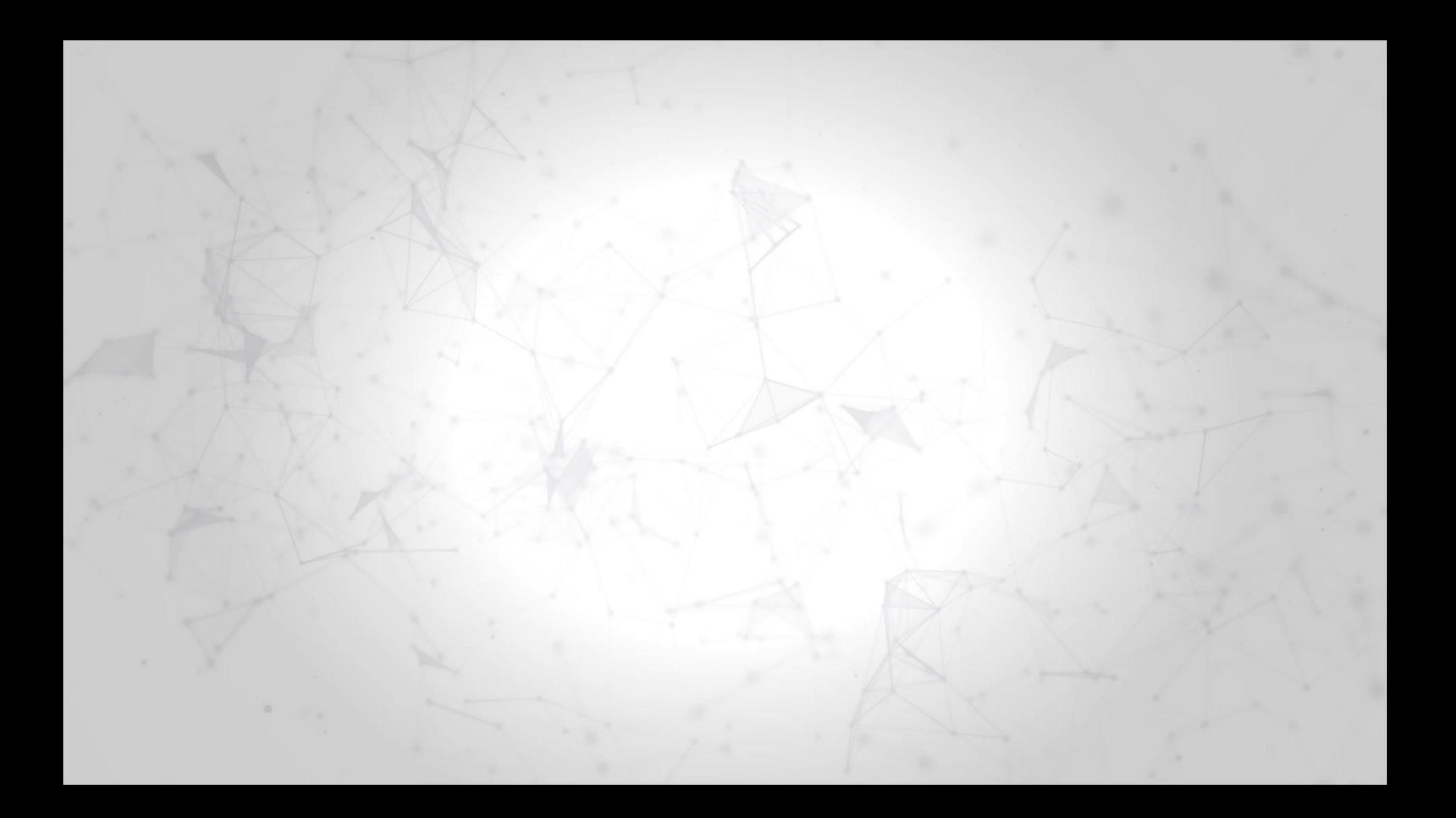

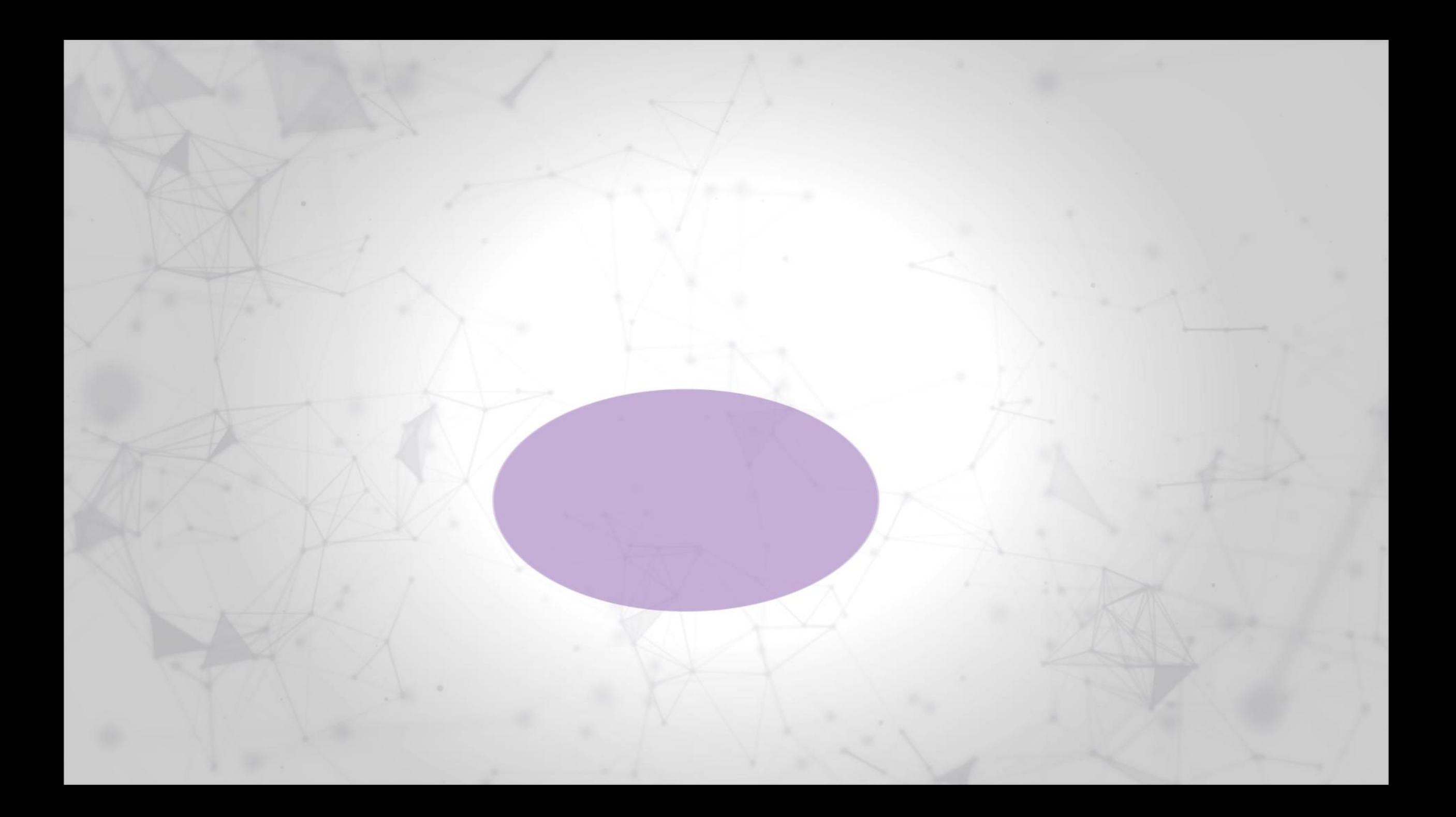

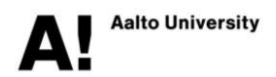

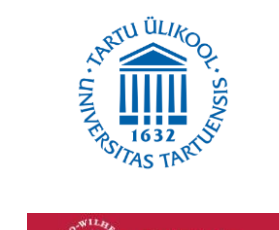

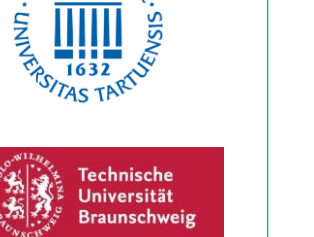

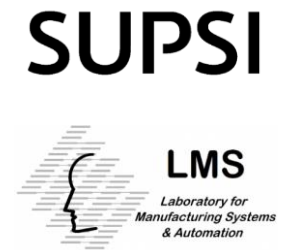

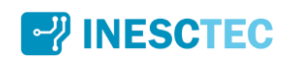

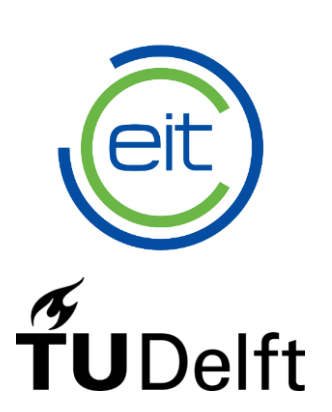

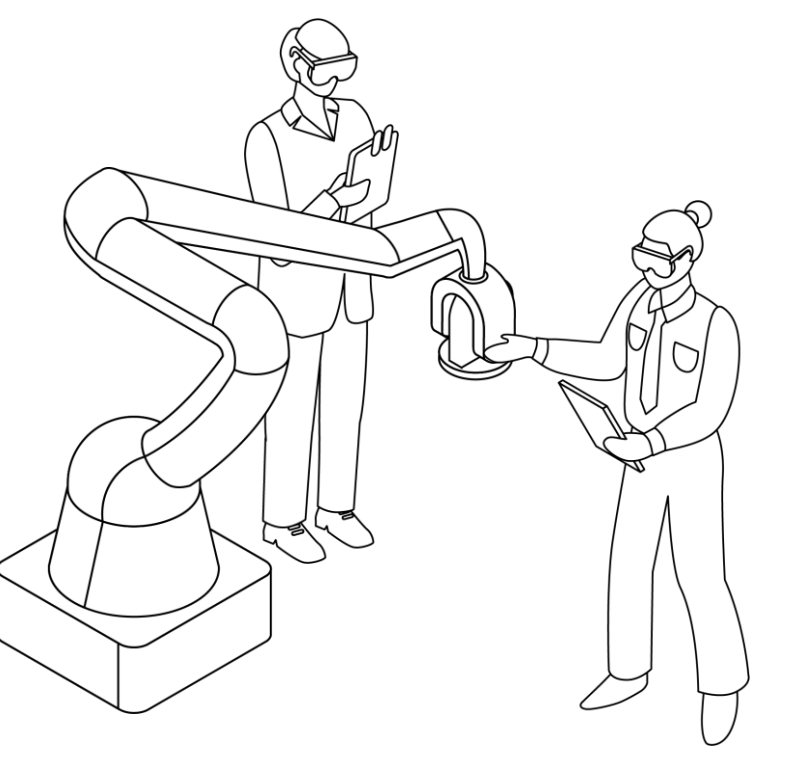

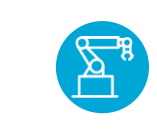

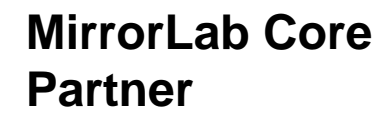

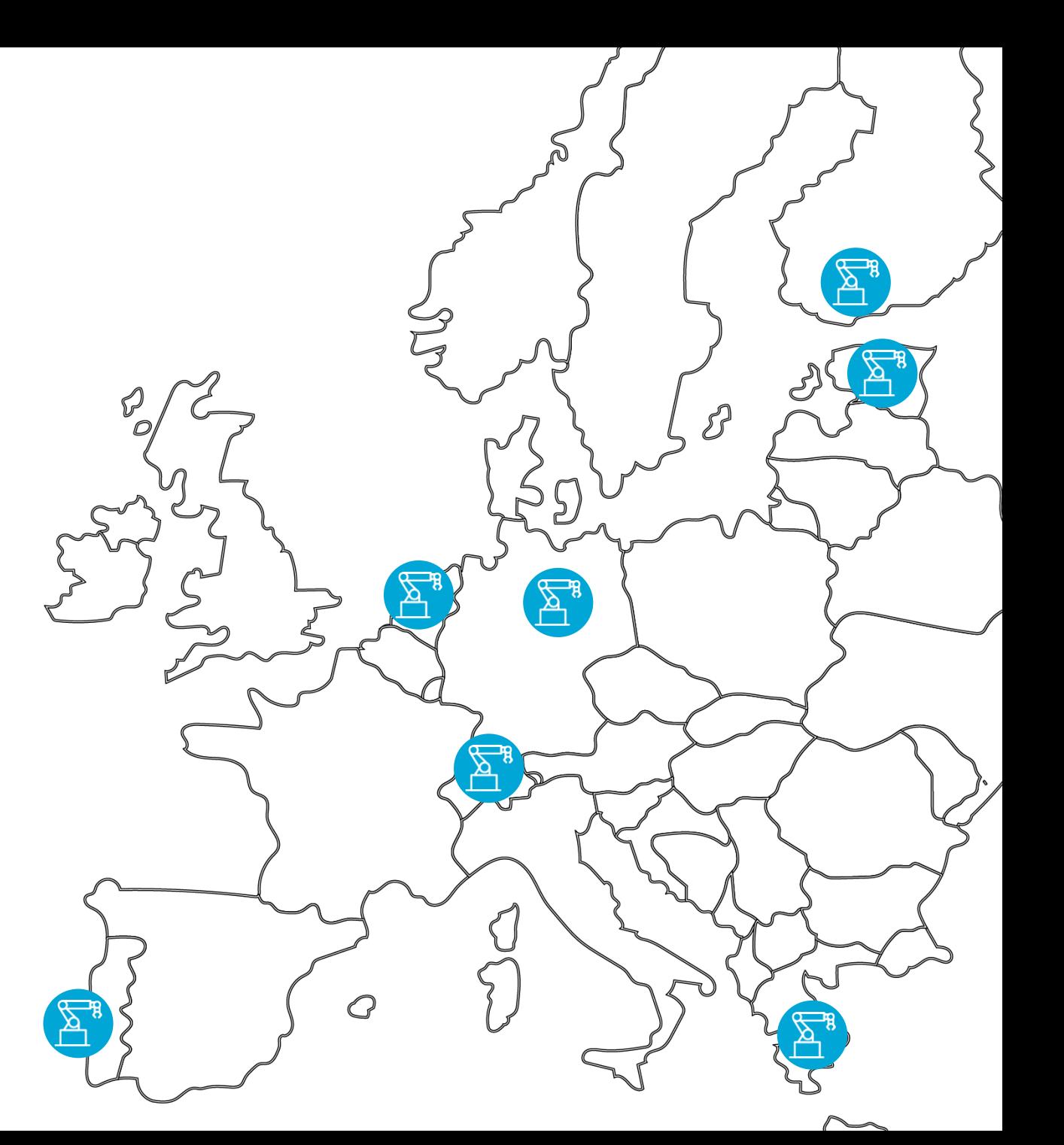

## The partners

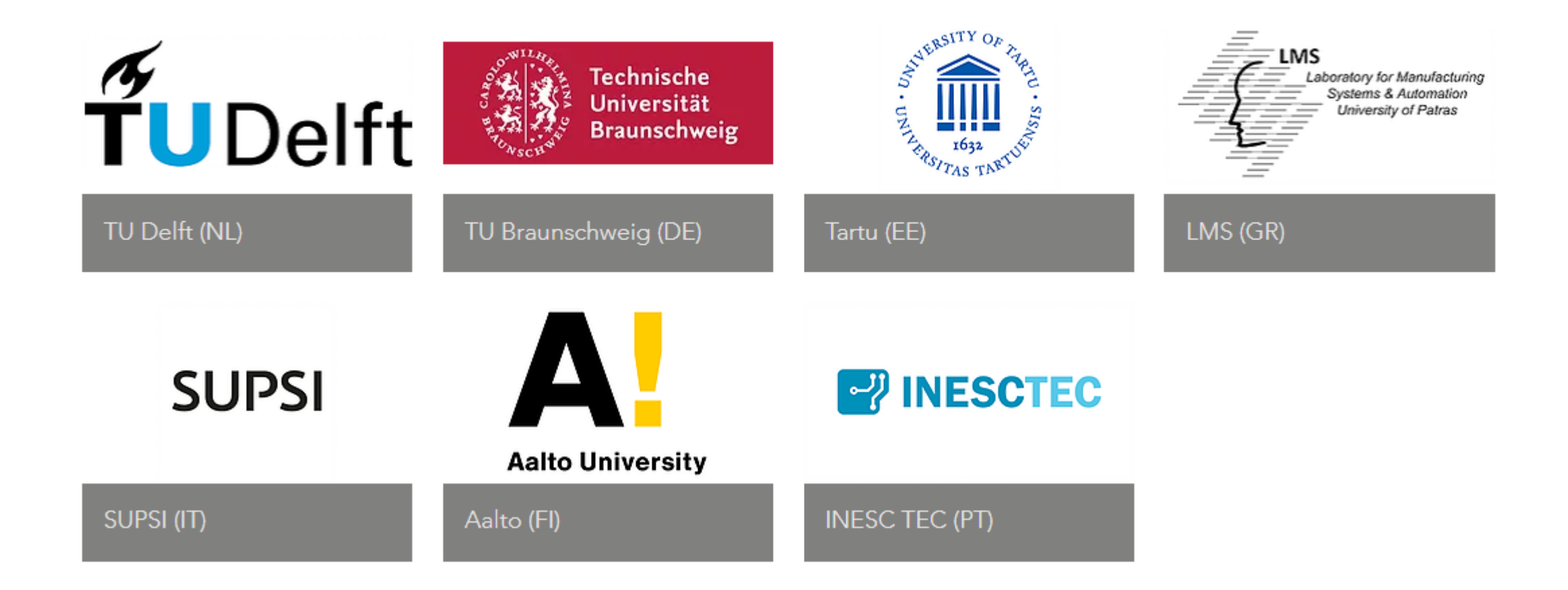

## $\tilde{\mathbf{f}}$ UDelft

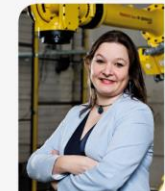

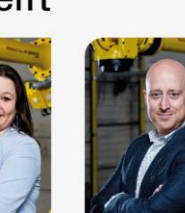

Dr. Doris Aschenbrenner Matthijs Netten Project Manager

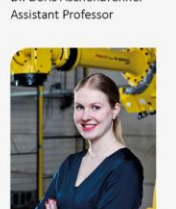

Daniëlle van Tol

Researcher

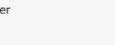

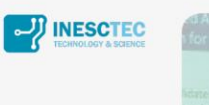

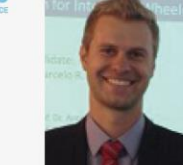

Jonas Rieder

Researcher

Marcelo Petry Researcher and educator

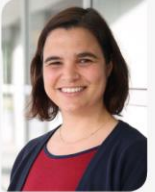

Dr. Ana Cristina Barros Program Manager

Gustavo Teixeira Research Assistant

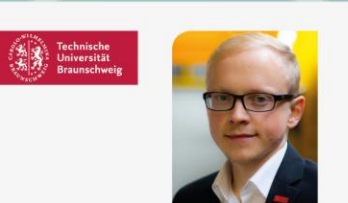

Bastian Thiede Team Leader

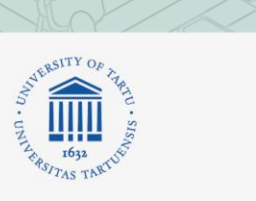

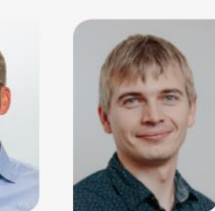

Dr. Karl Kruusamäe Dr. Veiko Vunder Associate professor Lecturer

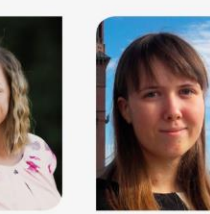

Marina Roosimäe

Houman Masnavi

Project coordinator

Sandra Schumann Specialist of robotics

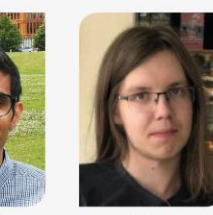

Igor Rybalskii Junior research fellow Specialist of robotics

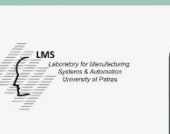

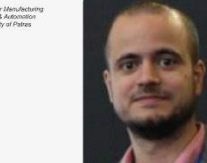

Research engineer

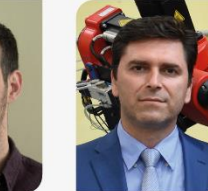

Thodoris Togias Research engineer

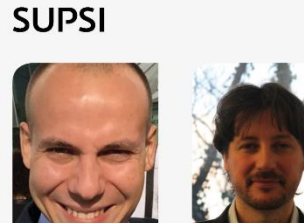

Paolo Pedrazzoli Dr. Matteo Confaloneiri Researcher and lecturer Professor

University of Applied Sciences and Arts<br>of Southern Switzerland

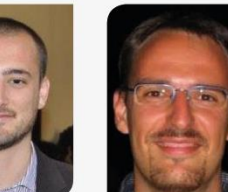

Diego Rovere Researcher

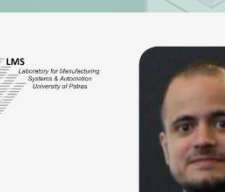

Harry Bikas

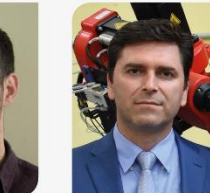

Sotiris Makris Researcher

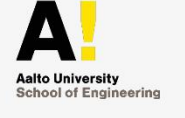

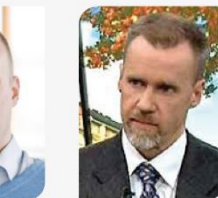

Jan Blech Professor

Petri Kuosmanen

Professor

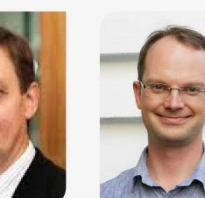

Virkkunen likka Adjunct professor

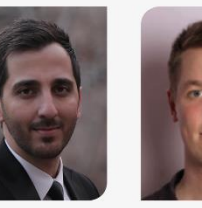

Roope Pääkkönen Mohammad Azangoo Researcher Research assistant

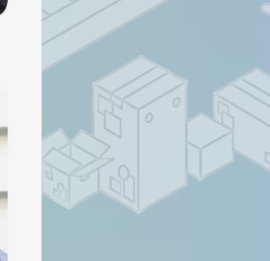

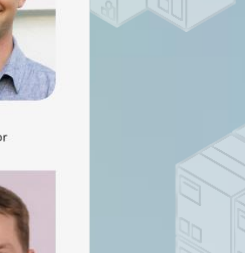

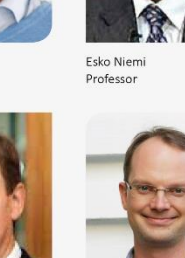

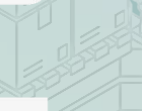

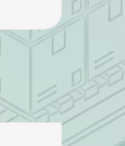

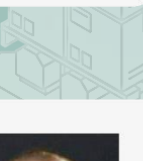

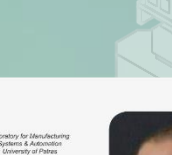

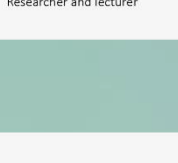

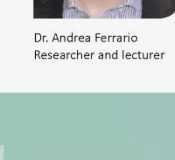

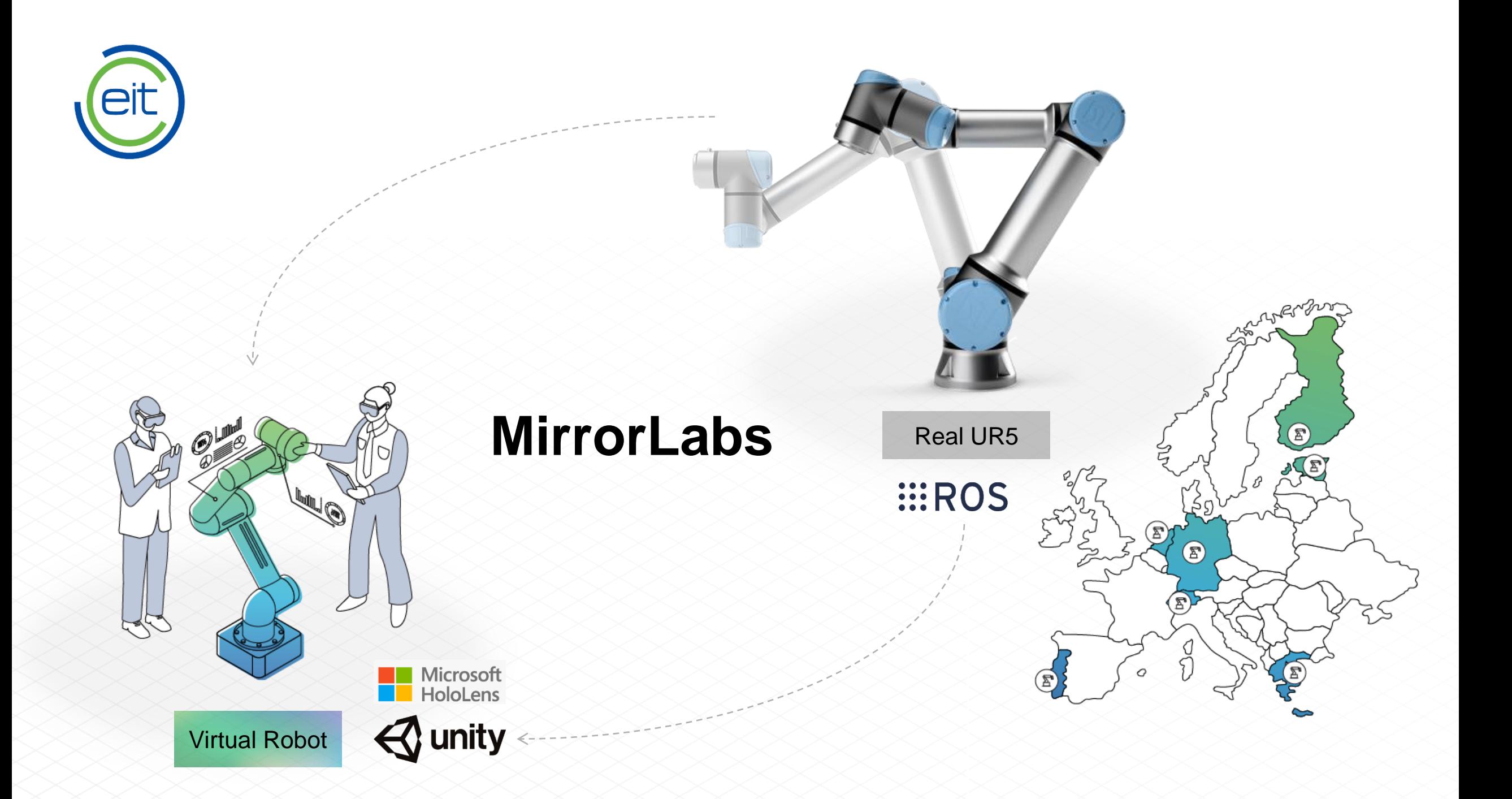

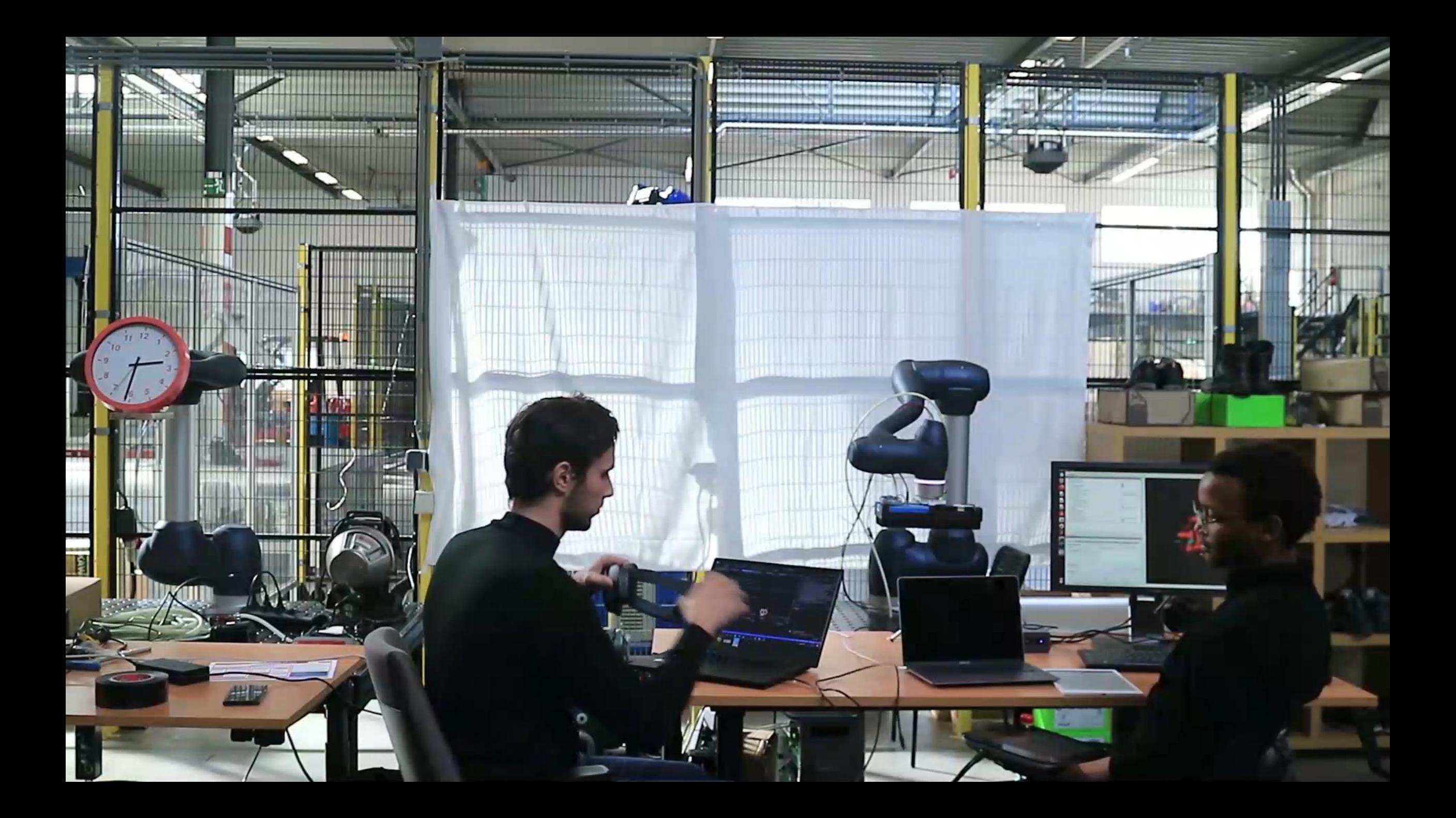

## Socio-technological Change

- **Technological change:** 
	- Industrie 4.0 (Germany)
	- Smart Manufacturing (USA)
	- Next-generation manufacturing (China)
- **Social (demographic) change:** 
	- Aging society
	- Migration

 $\Rightarrow$  We need the "Operator 4.0"

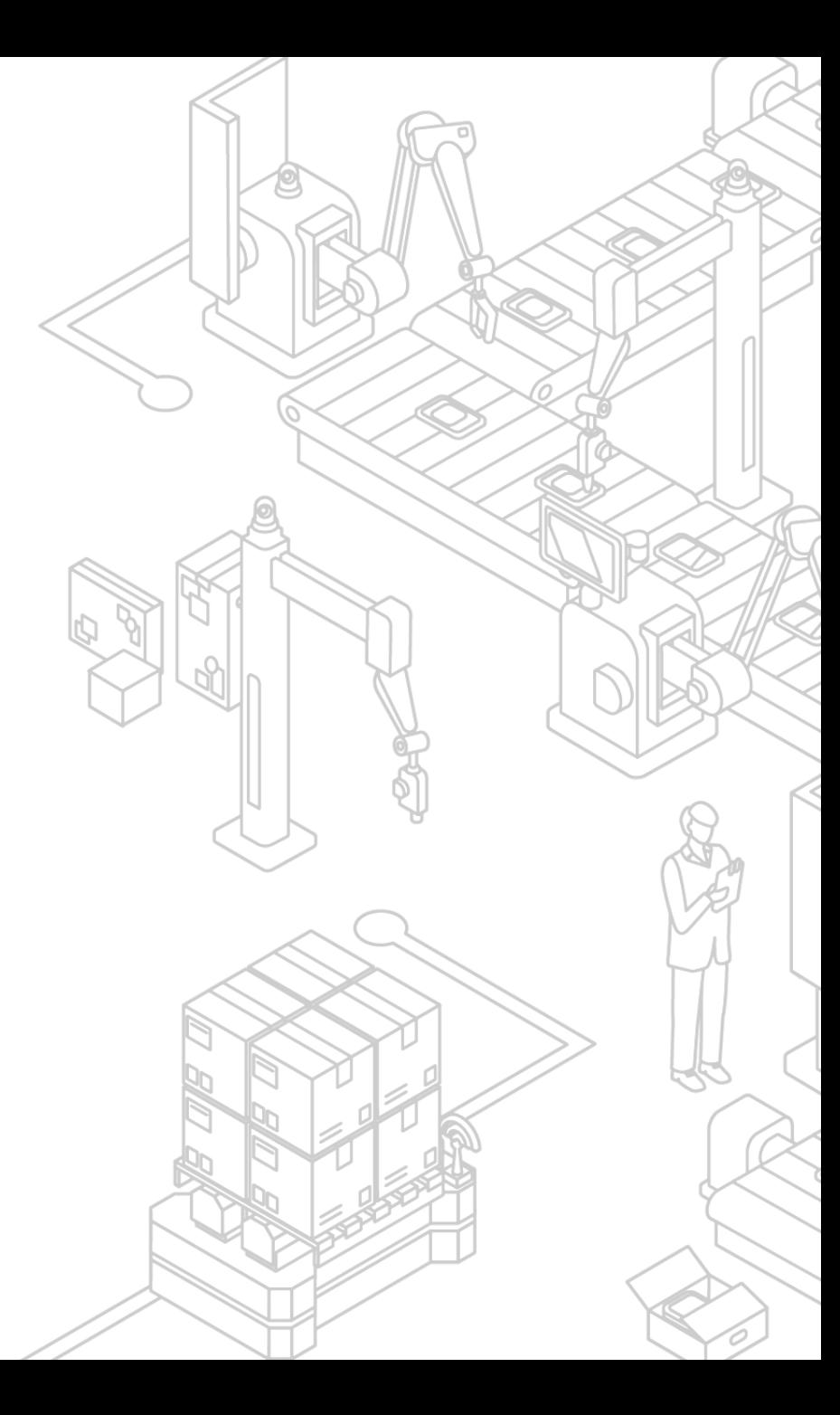

## Operator 4.0

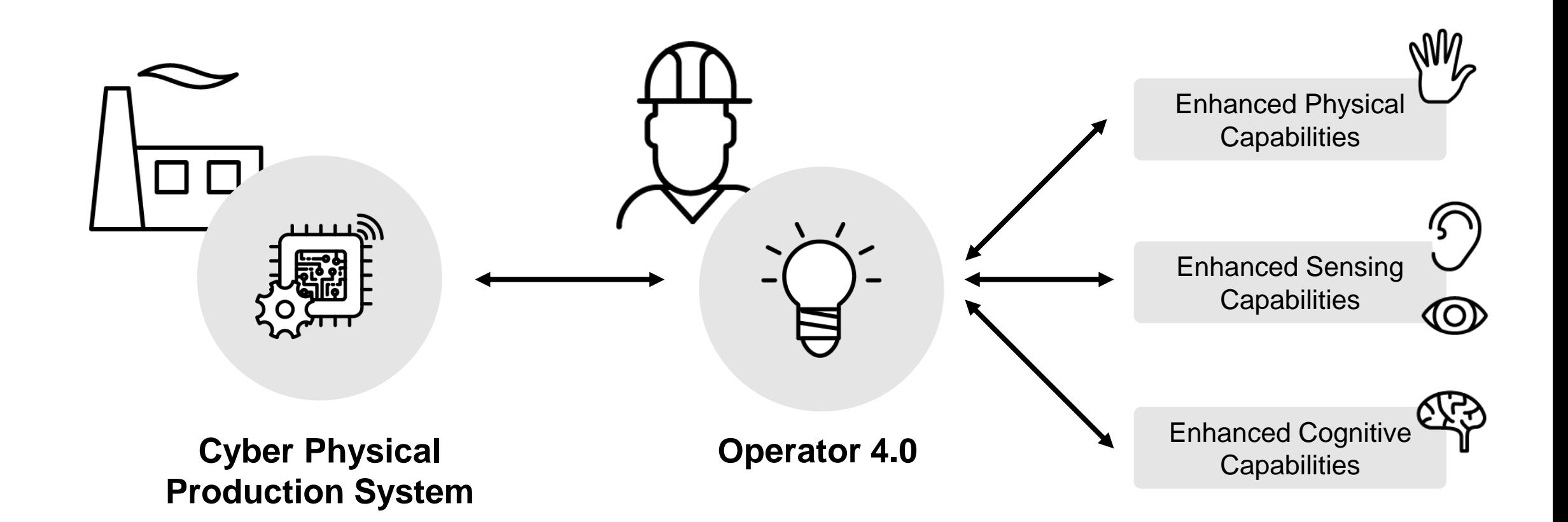

Romero, D., Bernus, P., Noran, O., Stahre, J., Fast-Berglund, Å. 2016. The Operator 4.0: Human Cyber-Physical Systems & Adaptive Automation towards Human-Automation Symbiosis Work Systems. Production Management Initiatives for a Sustainable World. Springer.

**RQ-1**. How can humans and AI systems productively interact and understand each other's behaviour in context?

**RQ-2**. How can we realise AI systems that deserve human trust?

**RQ-3**. How can we design tasks for hybrid human and AI teams?

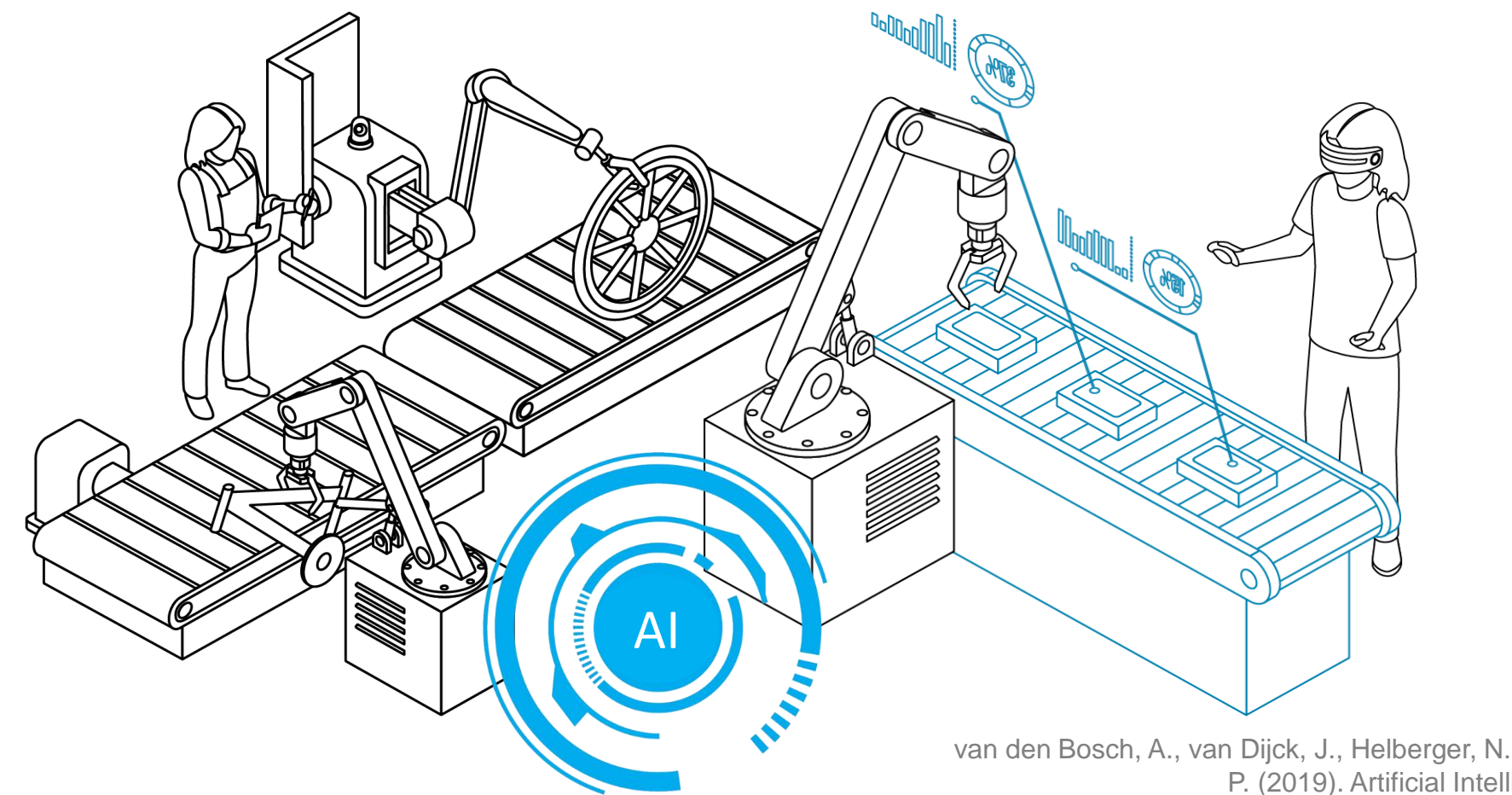

van den Bosch, A., van Dijck, J., Helberger, N., Heylen, D., Hindriks, K., Hoos, H. & Vossen, P. (2019). Artificial Intelligence Research Agenda for the Netherlands.

# **Supported infrastructure**

#### Robots:

- UR10
- UR5
- UR3
- Franka Emika Panda
- MiR100
- support other ROSenabled robots with MoveIt step by step

#### Software:

- ROS complemented by Melodic
- Unity version 2019.4 for AR/VR
- Main platform is Ubuntu
- shared via the TU Delft project git: <https://git.tu-delft.ne-kloud.de/> (link on the website)

#### Devices (AR and VR):

- Microsoft HoloLens v1
- Microsoft HoloLens v2
- HTC Vive
- Oculus Quest + Rift

#### Sensors:

- Intel RealSense
- Kinect v1 and v2,

## MirrorLabs framework

## **Implemented use case:**

Use case 1 - hologram twin in HoloLens

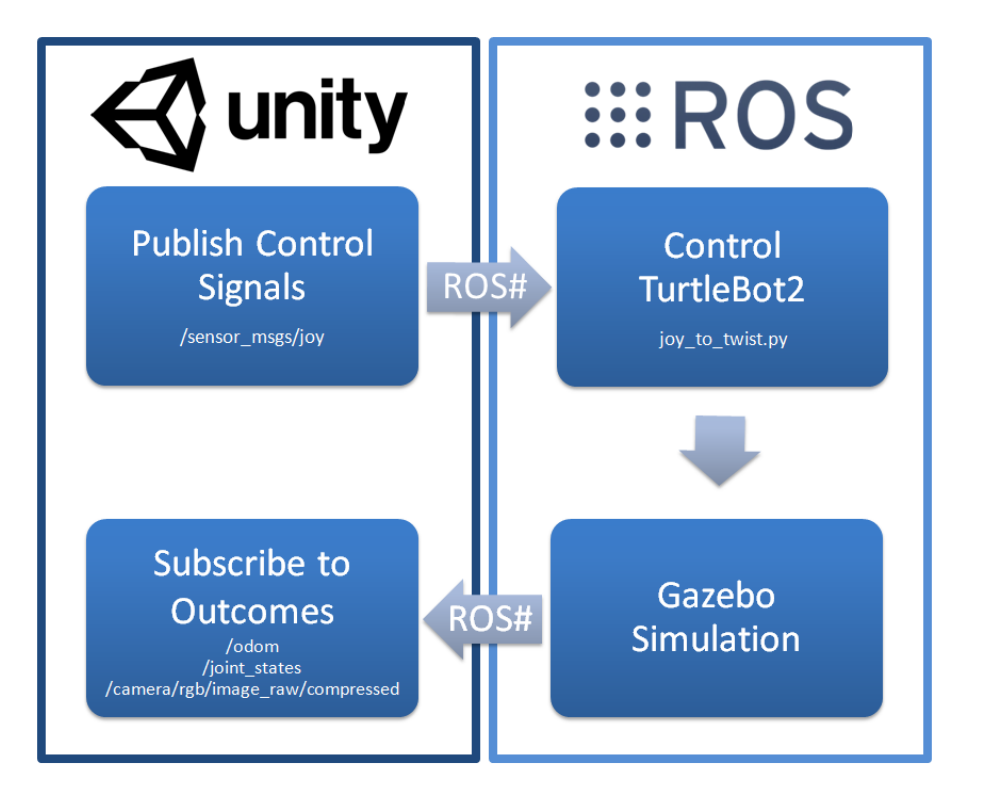

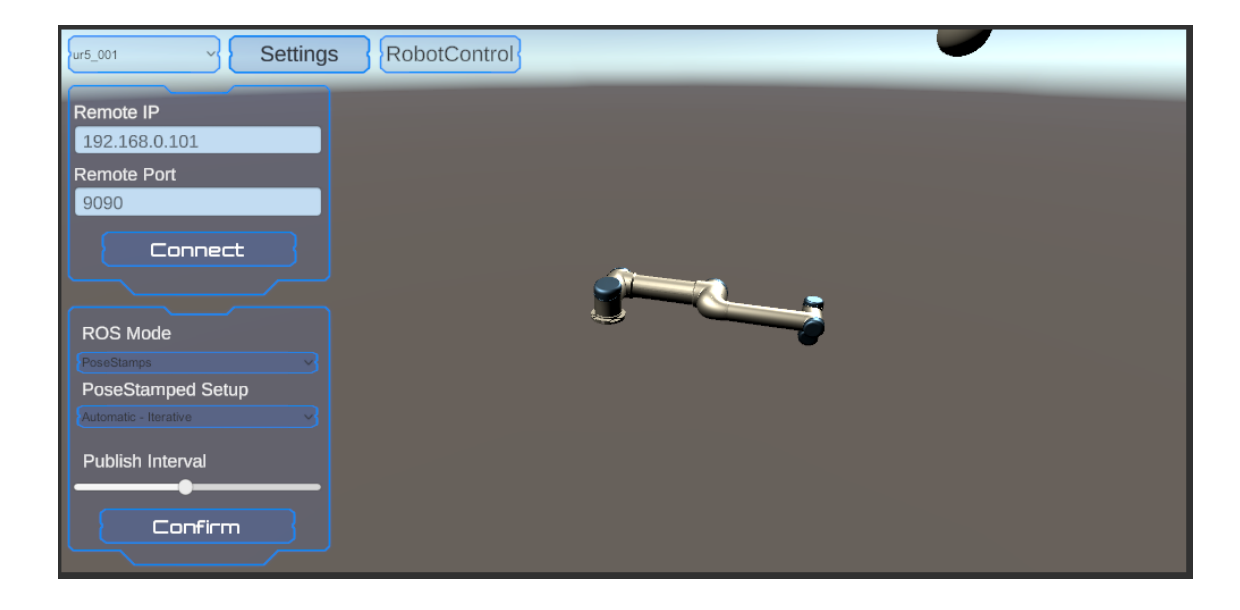

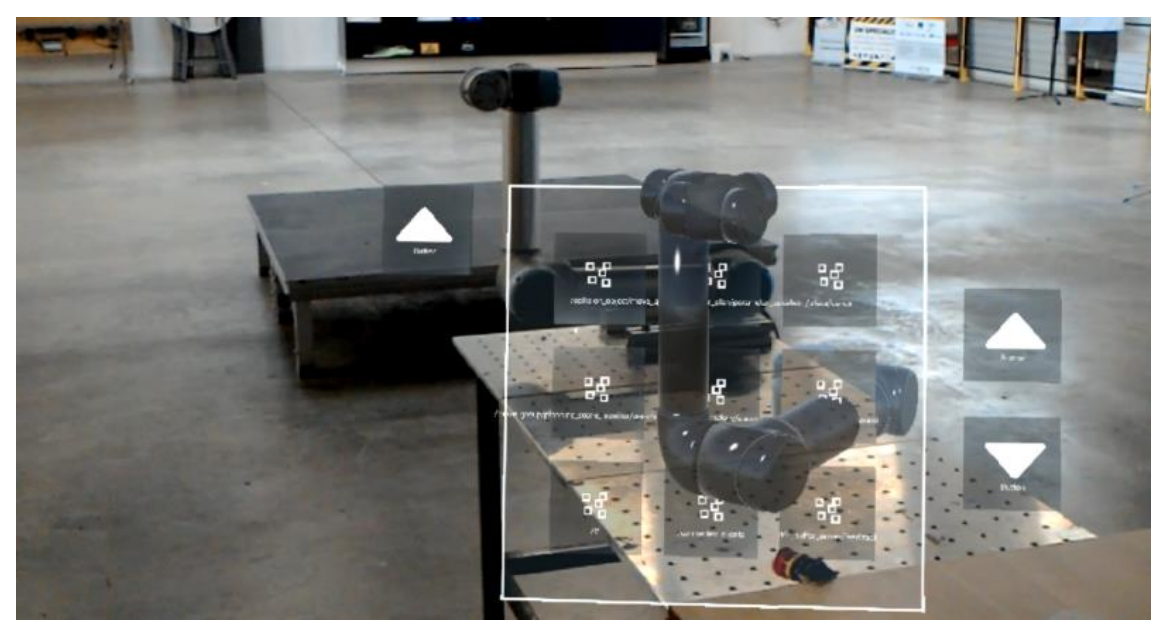

## MirrorLabs framework

### **Implemented use case:**

Use case 1 - hologram twin in HoloLens

Use case 2 - virtual twin in ROS Use case 3 - Virtual twin from ROS in VR

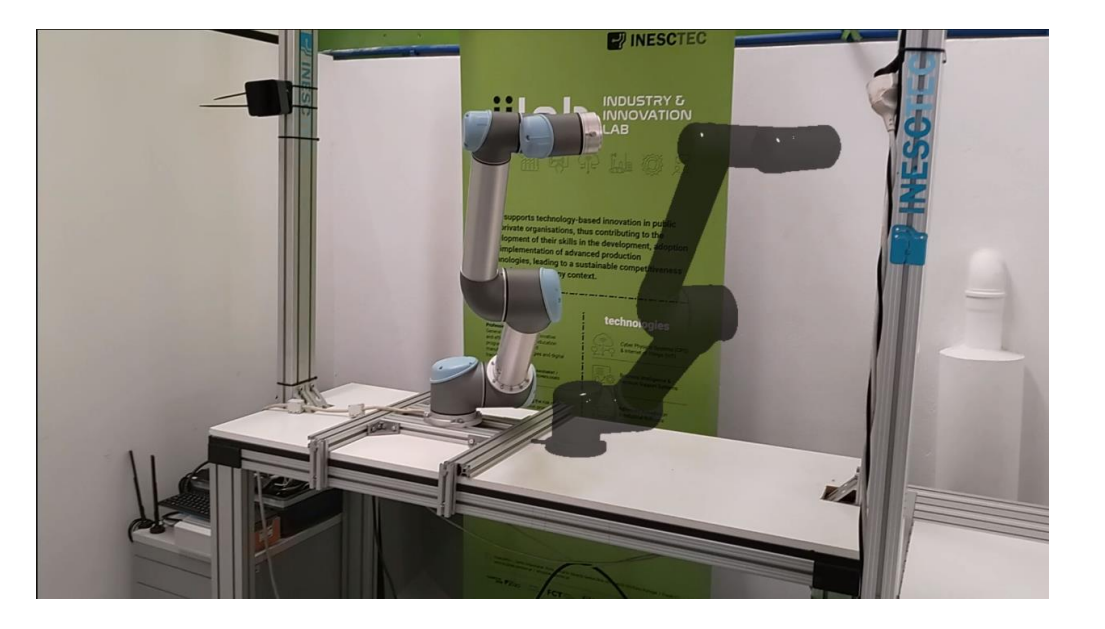

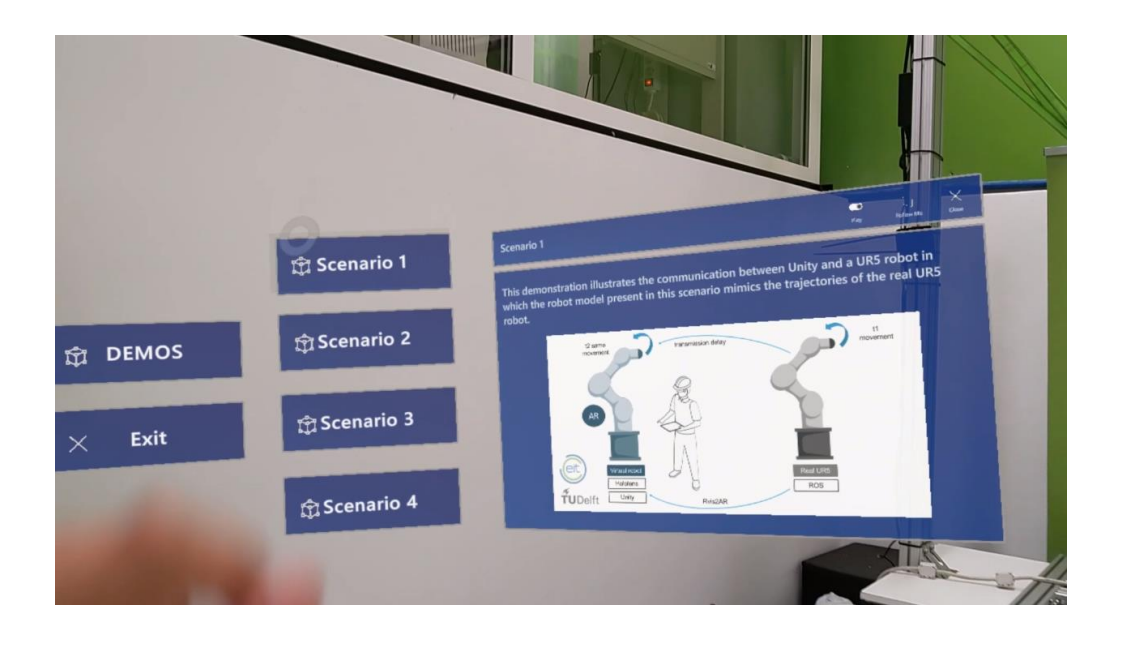

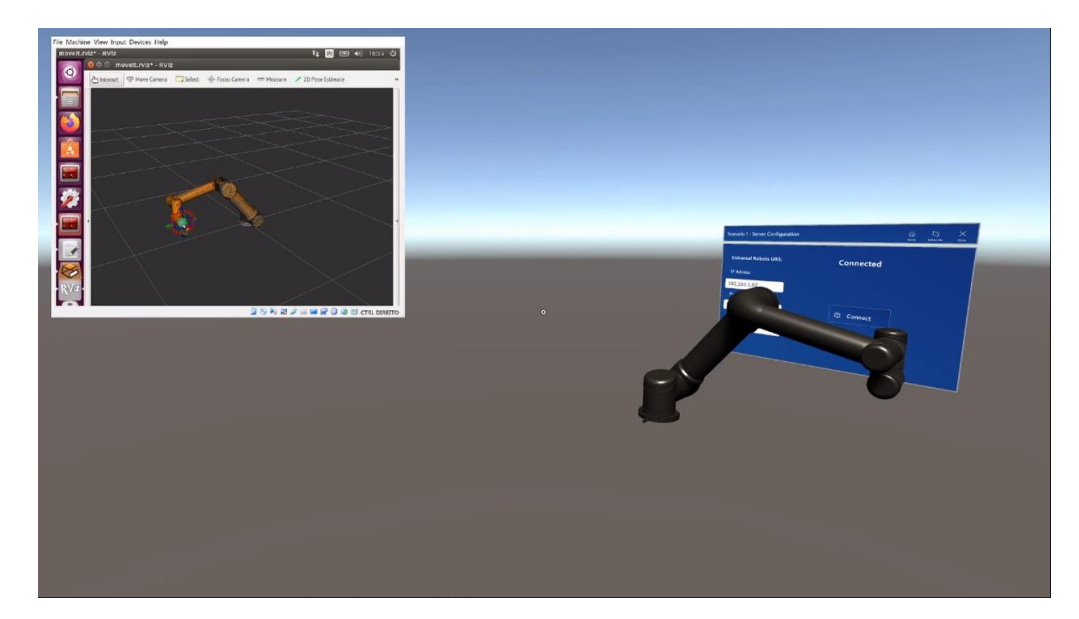

## MirrorLabs framework

#### **Implemented use case:**

## Use case 6 - VR input for virtual robot in ROS

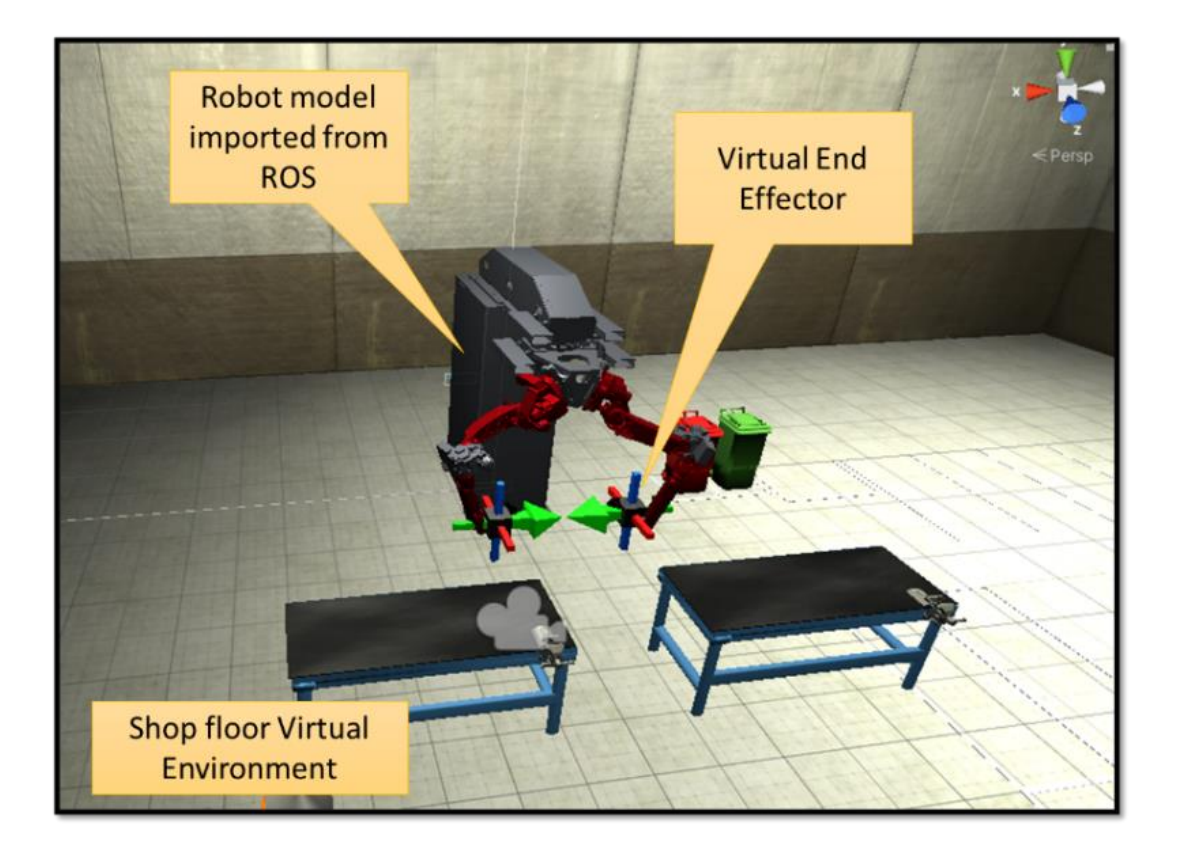

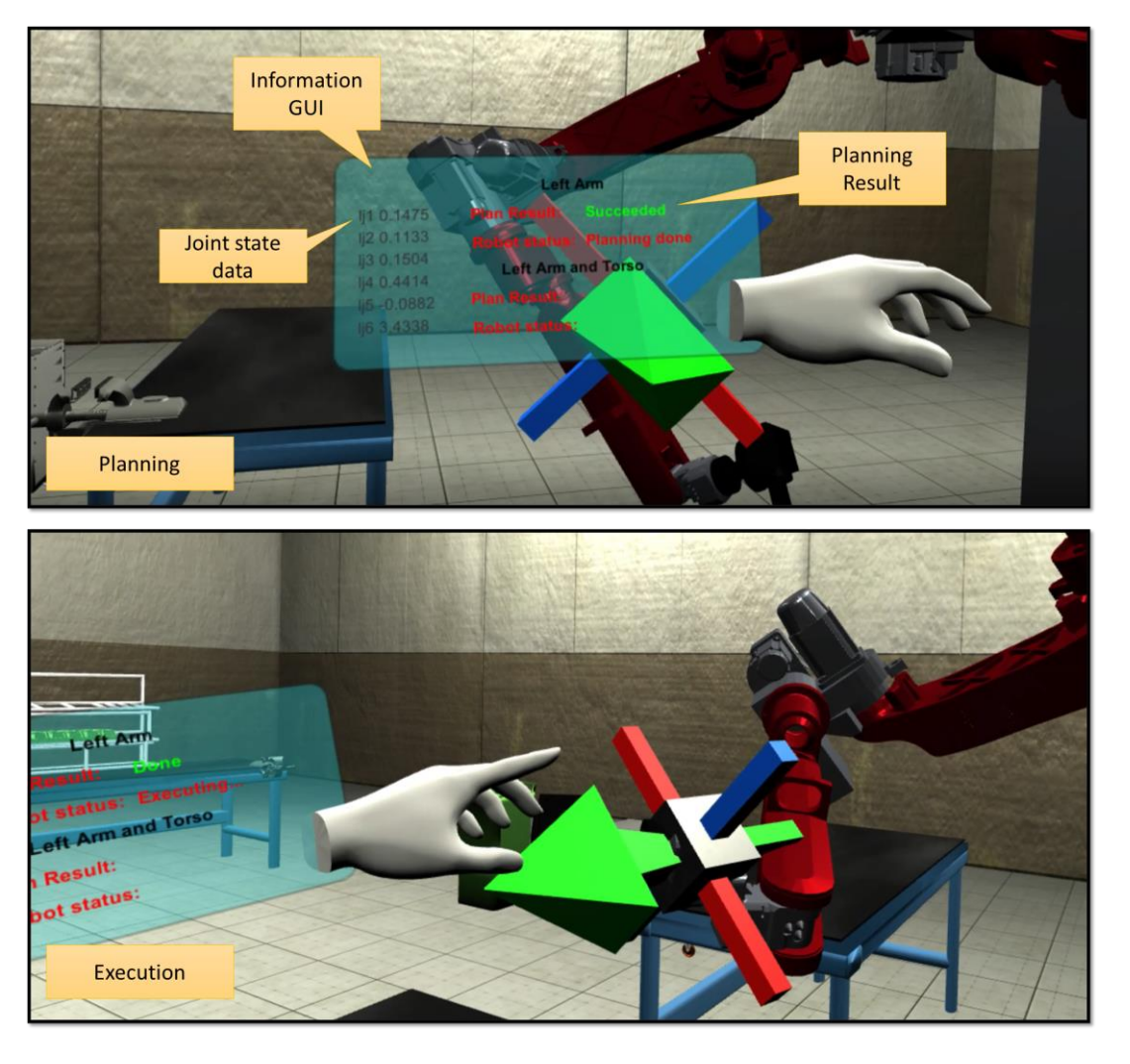

## Use case 1 – hologram twin in HoloLens

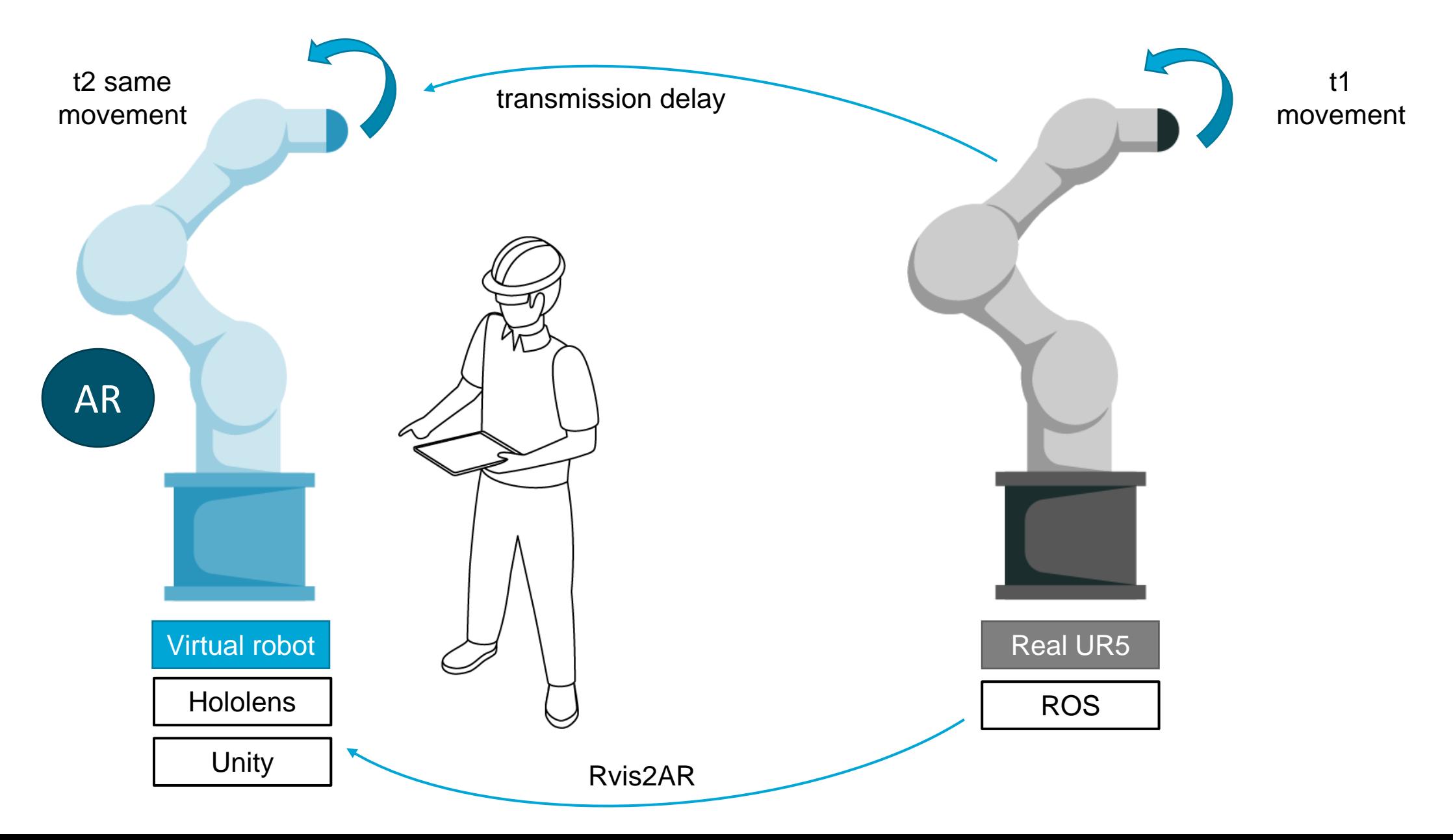

## Use Case 01 development - hologram twin in HoloLens

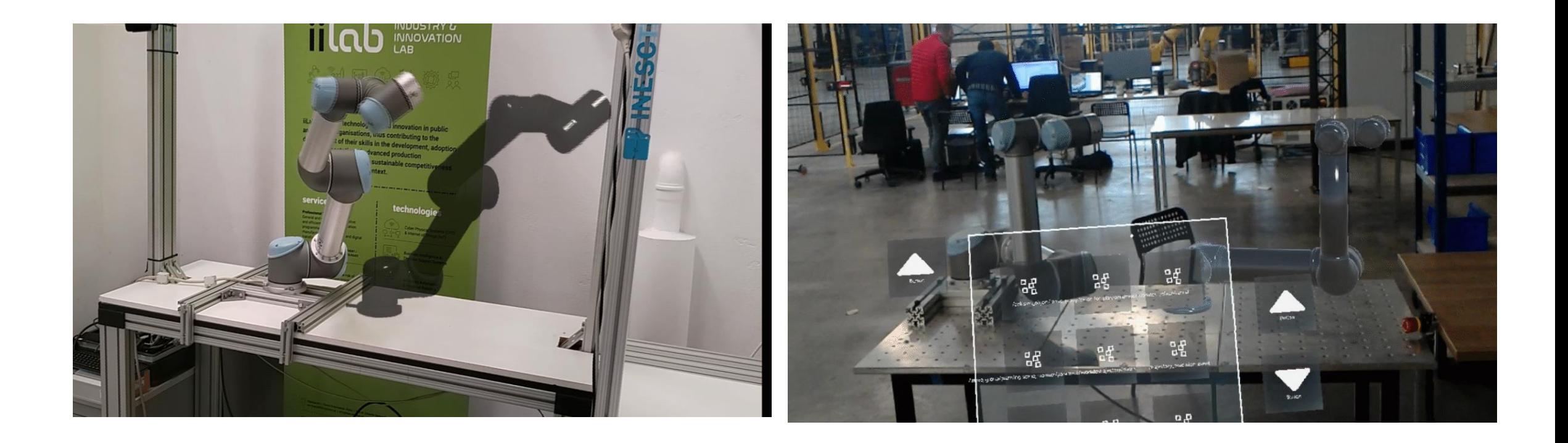

## Use case 2 – virtual twin in ROS

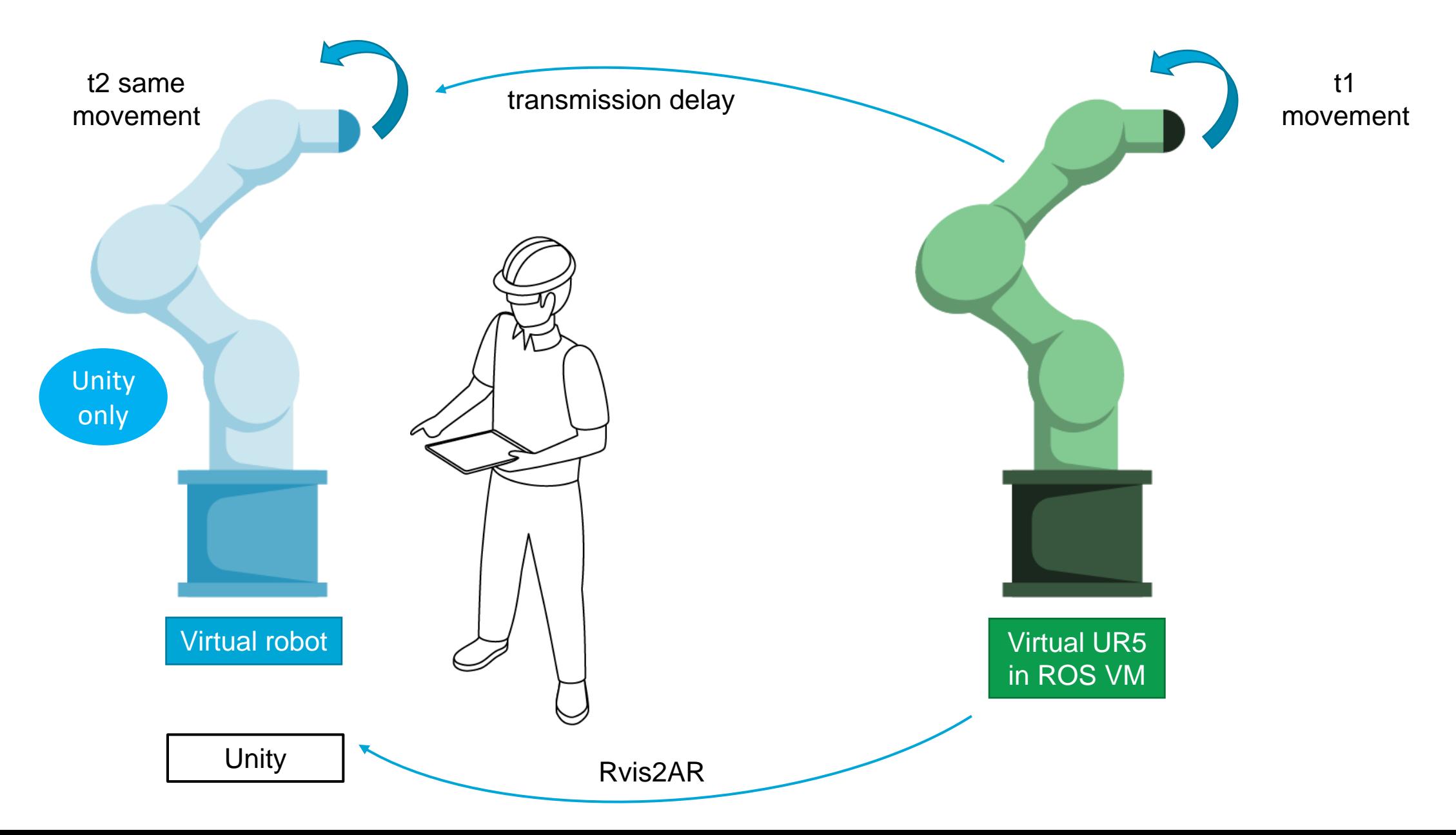

## Use case 2 developement-virtual twin in ROS

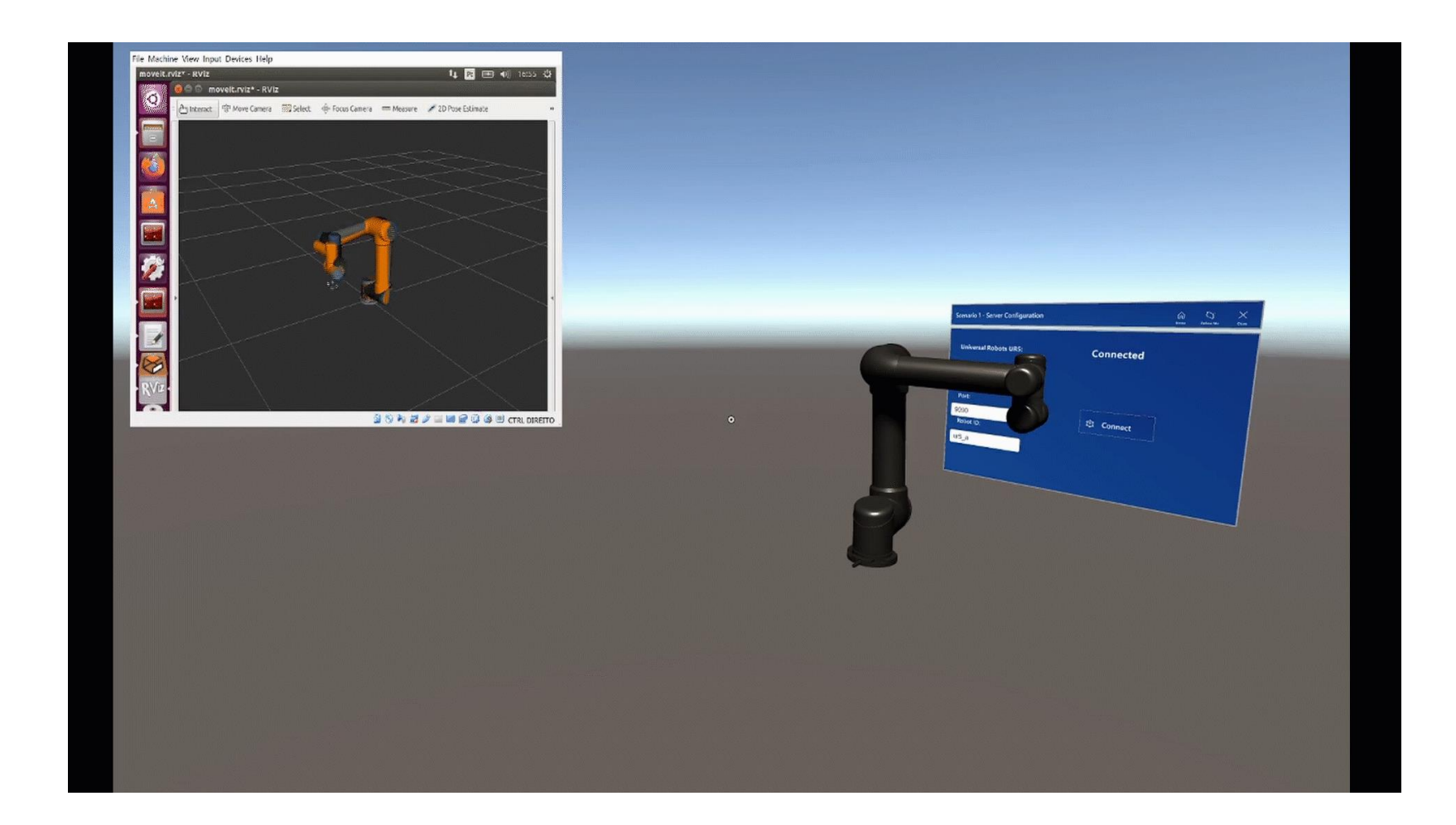

## Use case  $6 - VR$  input for virtual robot in ROS

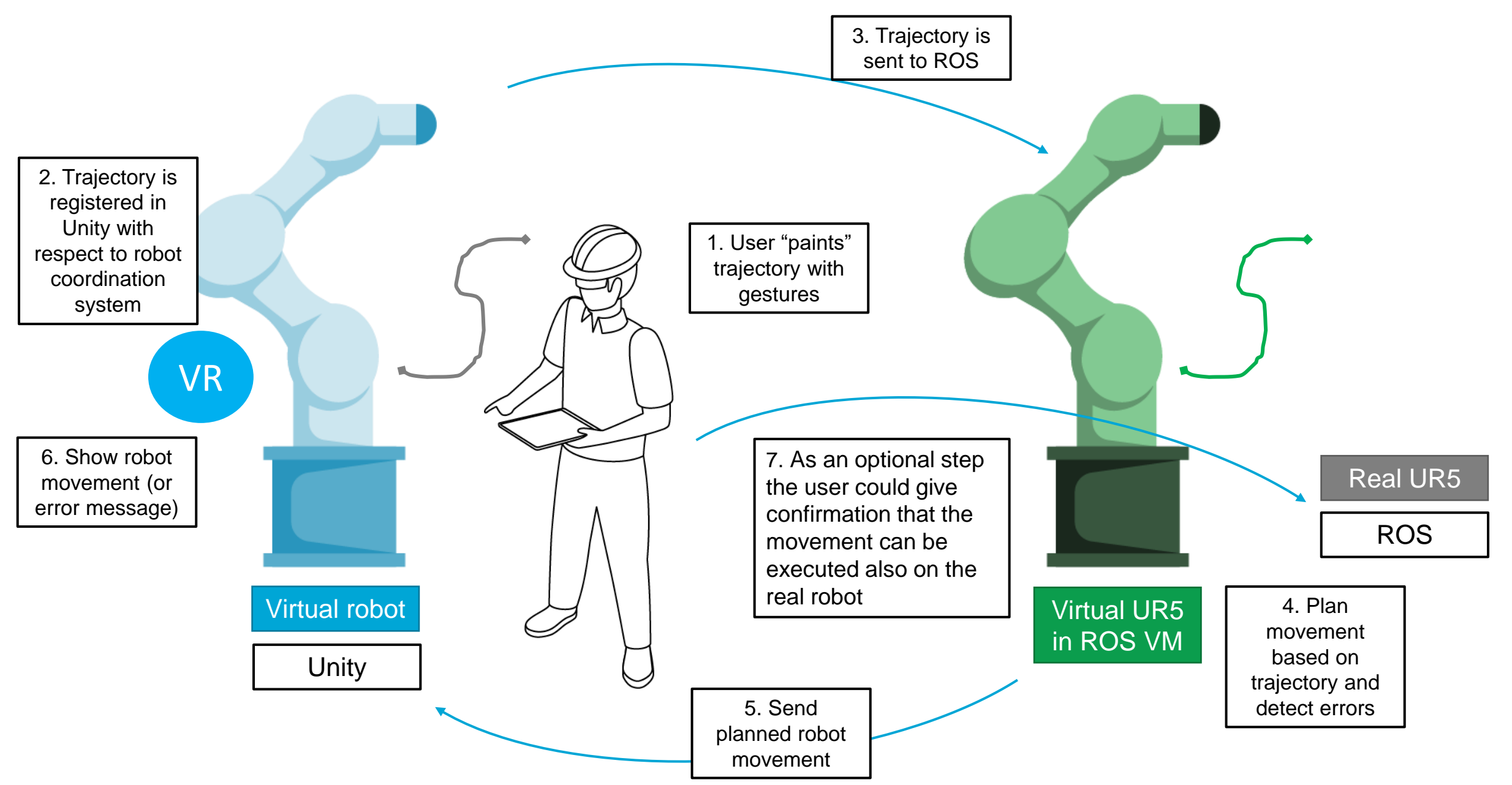

## Use case 6 development – VR input for virtual robot in ROS

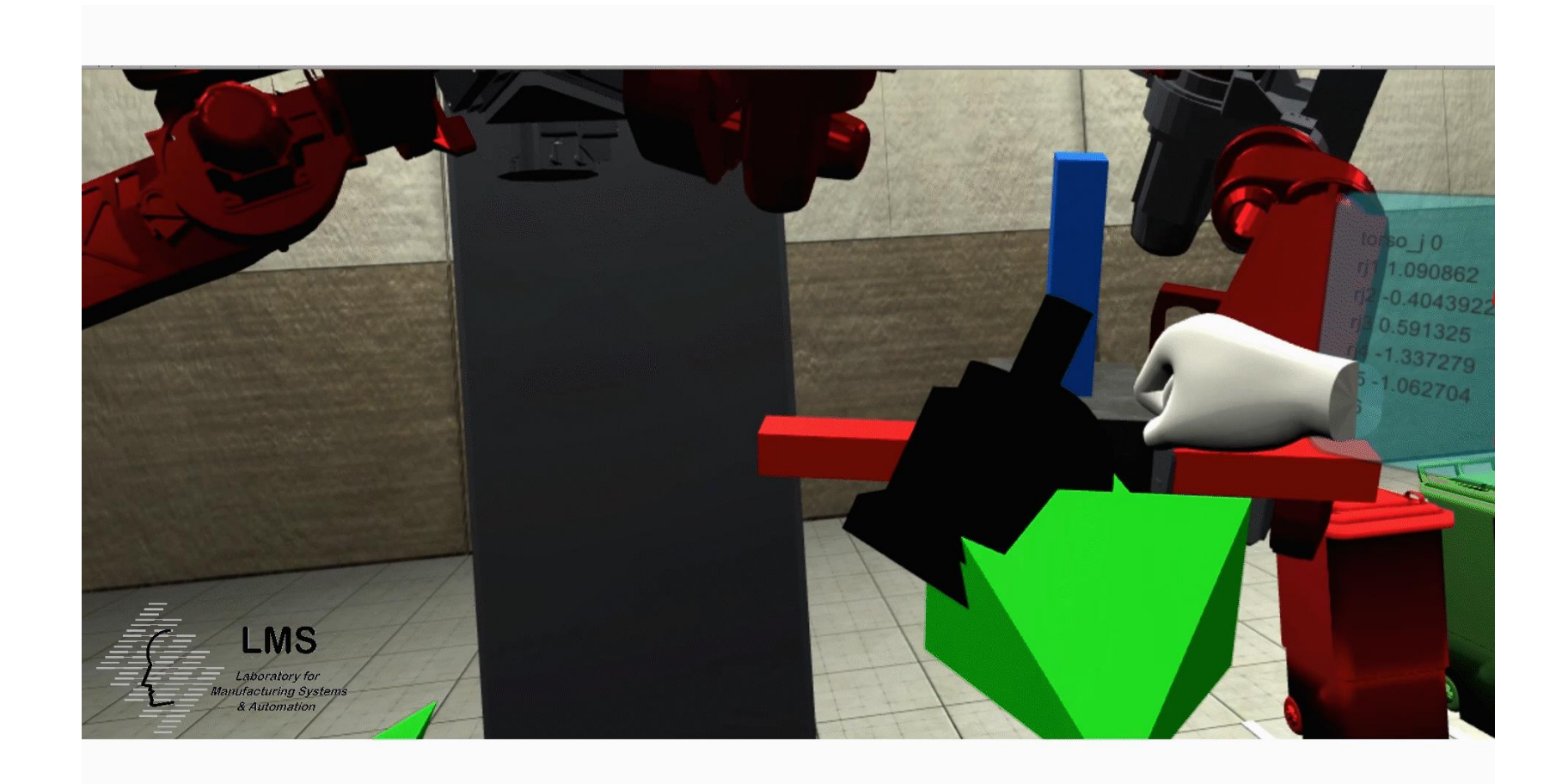

## VR data presentation

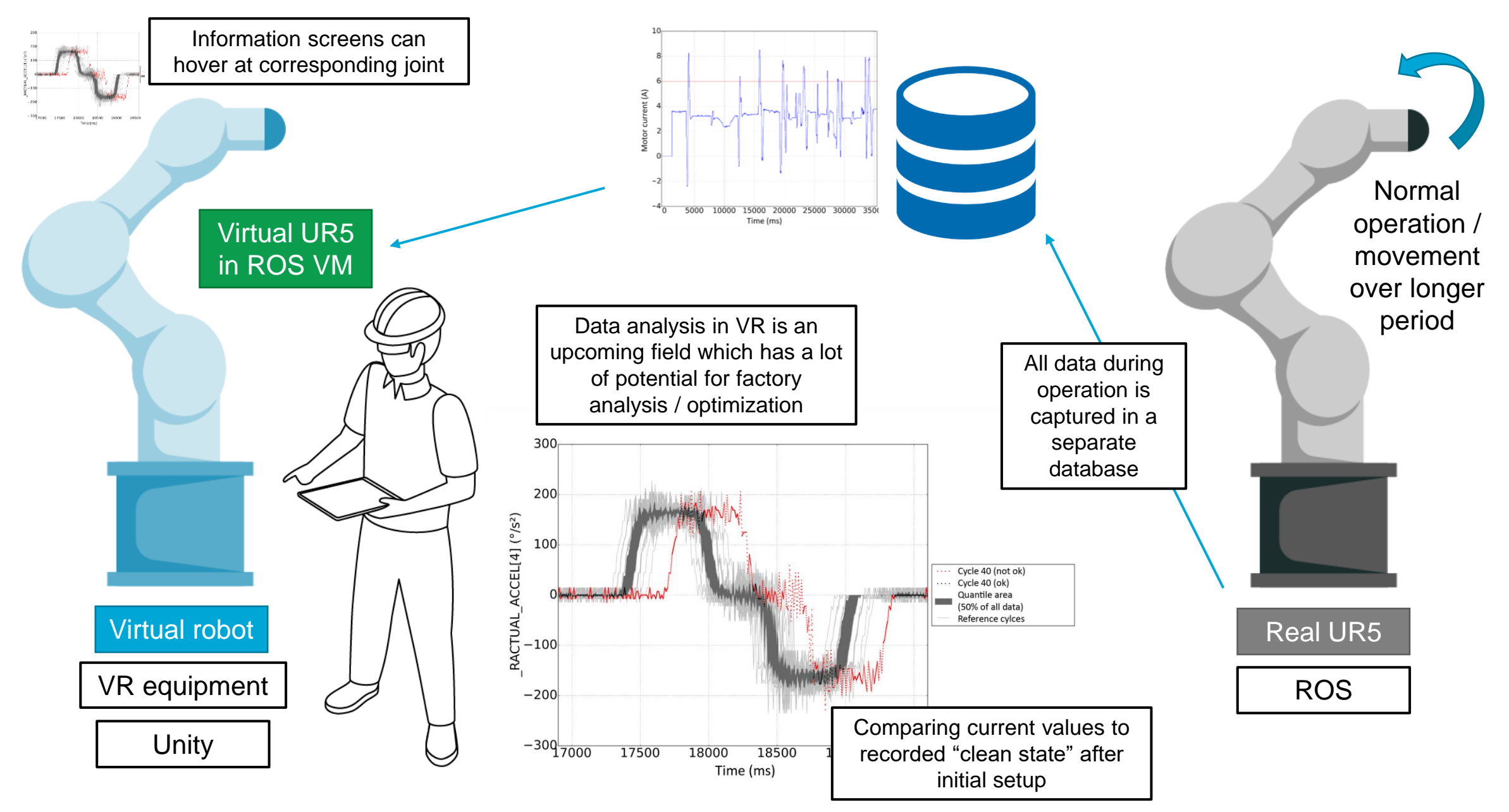

## Website

The framework is published on the git, to which there is a link on the MirrorLabswebsite: <http://mirrorlabs.eu/>

The website also includes an introduction about the project and what we do for SME's and educational institutes, and we post updates on the site about the project, showcases and tutorials.

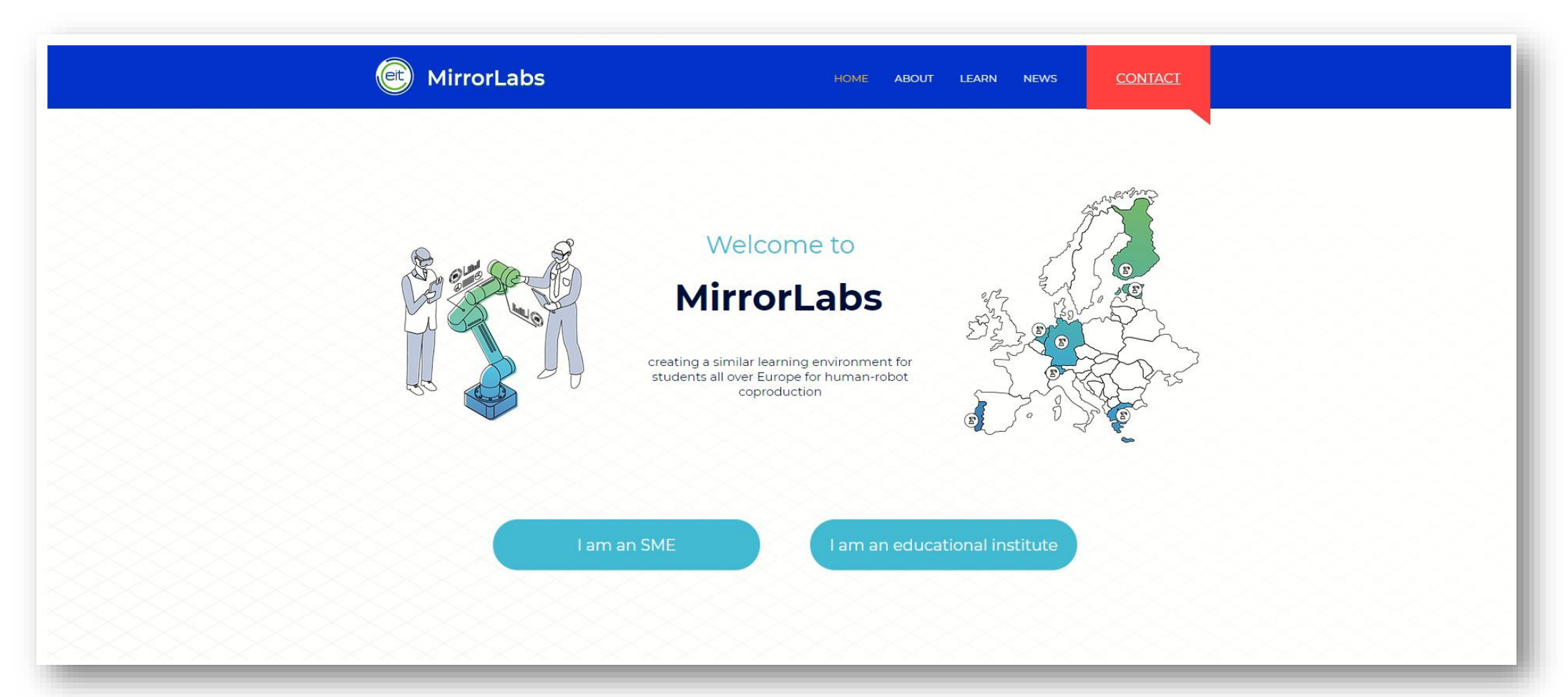

# Questions?